## CUC KIẾM LÂM **CÔNG VAN ĐẾN**  $S_0$ : 4642. Ngày 22. tháng 10 năm 2009. THỦ TƯỚNG CHÍNH PHỦ

## CỘNG HOÀ XÃ HỘI CHỦ NGHĨA VIỆT NAM Độc lập - Tự do - Hạnh phúc

Số: 2007 /TTg-KTN V/v triển khai thực hiện chỉ đạo của Thủ tướng Chính phủ tại công văn số 80/TTg-KTN ngày 15 tháng 01 năm 2009

Hà Nội, ngày 20 tháng 10 năm 2009

BỘ NÔNG NGHIỆP VÀ PTNT CÔNG VÁH Đ 21 Thúng Onan.

Kính gửi:

- Bô Nông nghiệp và Phát triển nông thôn;
- Bộ Tài nguyên và Môi trường;
- Bô Kế hoach và Đầu tư;
- Bồ Tài chính;

- Bộ Khoa học và Công nghệ.

Để triển khai thực hiện nội dung công văn số 80/TTg-KTN ngày 15 thăng 01 năm 2009 về báo cáo kết quả rà soát quy hoạch lại 3 loại rừng, Thủ tướng Chính phủ có ý kiến như sau:

1. Bộ Tài nguyên và Môi trường không triển khai dự án tổng điều tra kiểm kê đất lâm nghiệp nêu tại công văn số 80/TTg-KTN ngày 15 tháng 01 năm 2009 của Thủ tướng Chính phủ.

Giao Bộ Tài nguyên và Môi trường tiếp tục chỉ đạo triển khai Dự án kiểm kê đất đai và xây dựng bản đồ hiện trạng sử dụng đất năm 2010 và hoàn thành các dự án xác định diện tích đất tự nhiên toàn quốc; xác định ranh giới cắm mốc, đo đạc địa chính diện tích đất từng nông, lâm trường, từng khu rừng đặc dụng, rừng phòng hộ ... có nội dung kiểm kê xác định diện tích đất lâm nghiệp để hoàn thành việc điều tra kiểm kê diện tích đất lâm nghiệp vào năm 2010 và cập nhật số liệu vào các năm 2011, 2012, 2013, 2014, 2015.

2. Từ năm 2010, sau khi hoàn thành việc tổng điều tra kiểm kê đất lâm nghiệp trong toàn quốc, hàng năm Bộ Tài nguyên và Môi trường hướng dẫn địa phương cập nhật tình hình biến động về đất lâm nghiệp và cung cấp cho Bộ Nông nghiệp và Phát triển nông thôn bản đồ hiện trạng đất lâm nghiệp của các vùng, các tỉnh mà Bô Nông nghiêp và Phát triển nông thôn sẽ thực hiện Dự án Tổng điều tra kiểm kê rừng và phối hợp giữa hai Bộ để xây dựng một nền bản đồ thống nhất về diên tích đất lâm nghiệp và diện tích đất lâm nghiệp có rừng.

 $\sqrt{2}$ 

Bộ Tài nguyên và Môi trường và Bộ Nông nghiệp và Phát triển nông thôn thống nhất các tiêu chí đánh giá chung để công bố số liệu điều tra, kiểm kê về đất lâm nghiệp và rừng.

3. Đối với việc điều tra, xác định đất lâm nghiệp (đến thửa, lô, khoảnh, tiểu khu), để thực hiện giao đất, giao và khoán rừng và xác định các chủ rừng..., giao Bộ Tài nguyên và Môi trường chủ trì phối hợp với Bộ Nông nghiệp và Phát triển nông thôn thống nhất phương án, hướng dẫn các địa phương triển khai thực hiện.

4. Bộ Nông nghiệp và Phát triển nông thôn chủ trì phối hợp với Bộ Tài nguyên và Môi trường và Uỷ ban nhân dân các tỉnh thành phố trực thuộc Trung ương triển khai thực hiện Dự án tổng điều tra kiểm kê rừng theo chỉ đạo của Thủ tướng Chính phủ tại văn bản số 80/TTg-KTN ngày 15 tháng 01 năm 2009./.

Noi nhận: - Như trên;

- TTg, PTTg Nguyễn Sinh Hùng;
- VPCP: BTCN, PCN Văn Trọng Lý, Các Vụ: ĐP, KTTH;
- Lưu: VT, KTN (4), Phú  $\overrightarrow{A}$

KT. THỦ TƯỚNG **HÓ THỦ TƯỚNG** Nguyễn Sinh Hùng

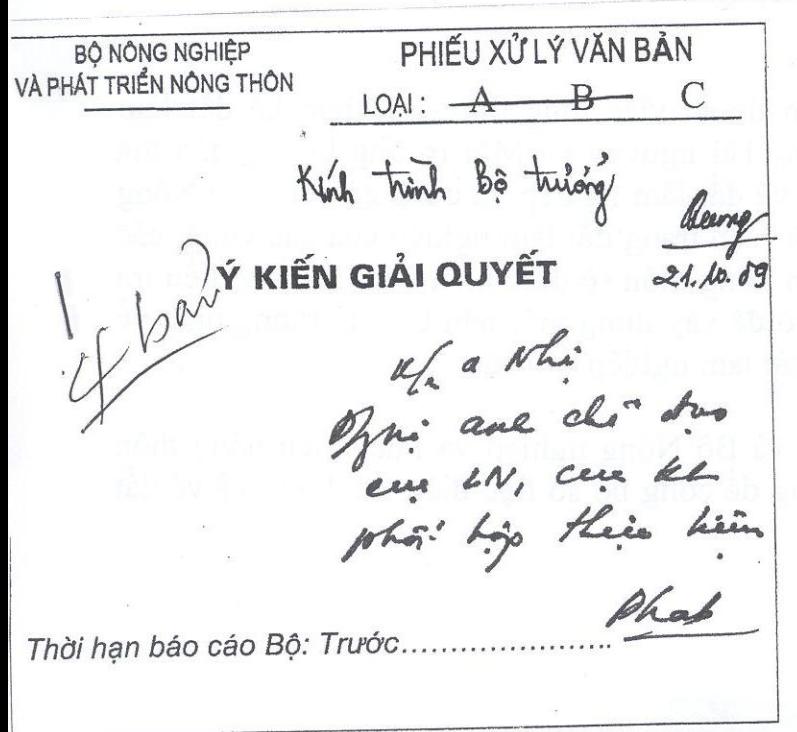